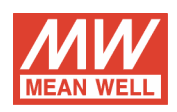

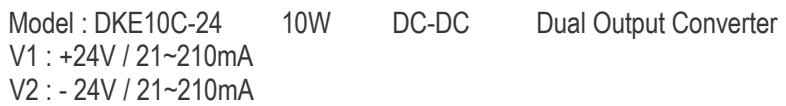

#### **OUTPUT FUNCTION TEST**

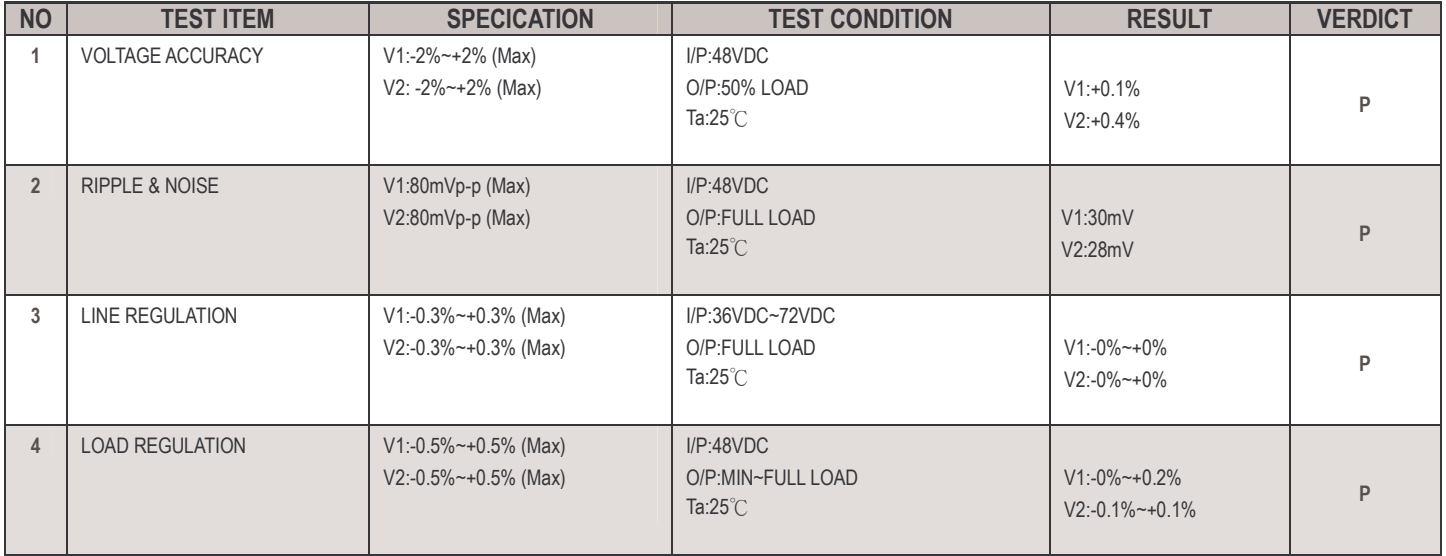

#### **INPUT FUNCTION TEST**

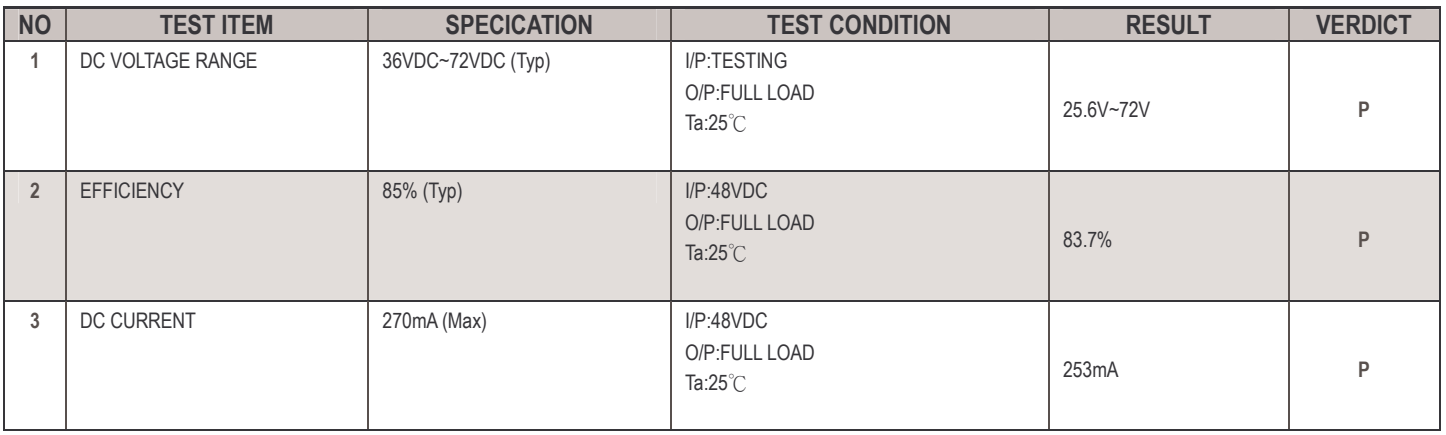

## PROTECTION FUNCTION TEST

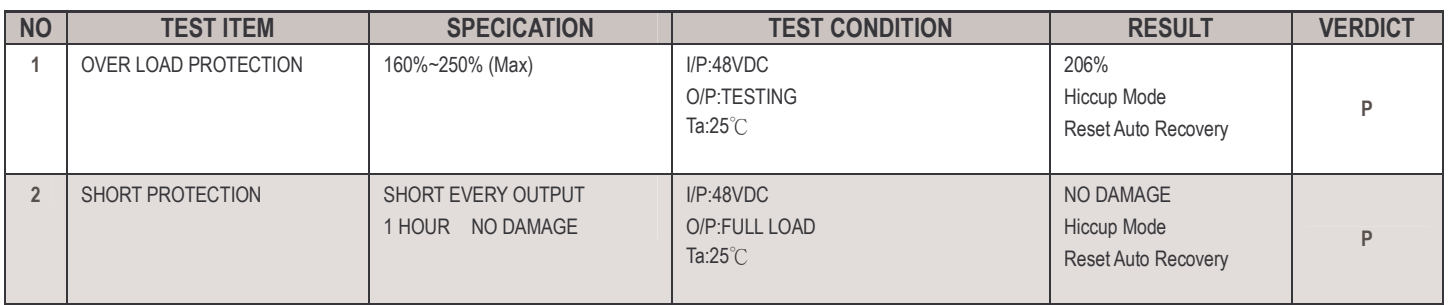

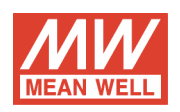

# **ENVIRONMENT TEST**

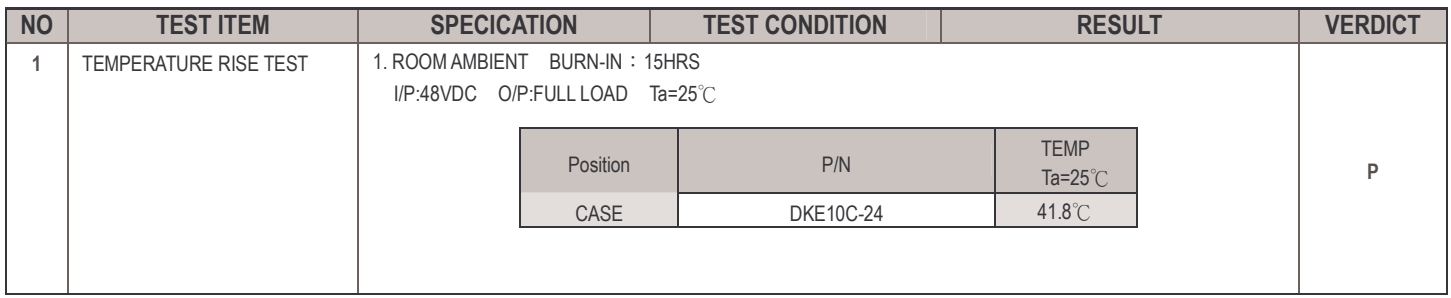

## **SAFETY TEST**

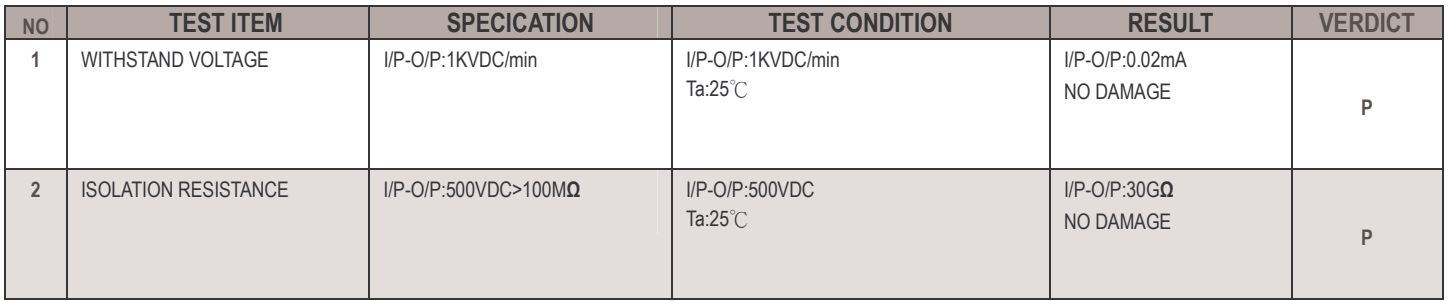

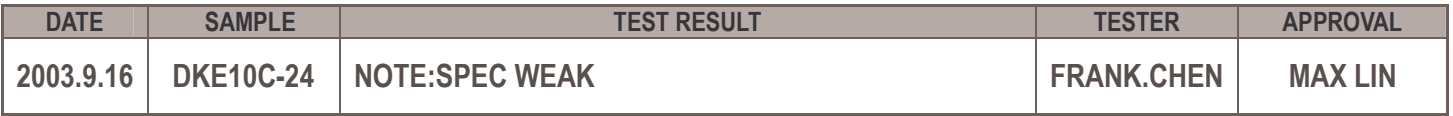